#### Ask the Expert

SAS/ACCESS: Universal SAS Methods to Access just about any data, anywhere

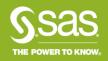

#### Ask the Expert

#### SAS/ACCESS: Universal SAS Methods to Access just about any data, anywhere

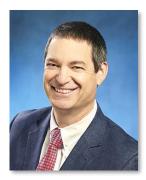

#### **Presenter: David Ghan** Principal Technical Training Consultant, SAS Education

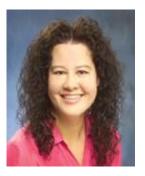

#### **Q&A: Kathy Kiraly** Principal Curriculum Consultant, SAS Education

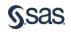

# Get Connected with SAS

| Follow us on Twitter                            | Like SAS on Facebook                    |
|-------------------------------------------------|-----------------------------------------|
| <u>@SASSoftware</u>                             | SAS Software, SASUsersgroup             |
| Subscribe to SAS on YouTube                     | Join on LinkedIn                        |
| <u>SASSoftware</u>                              | SAS, SAS Users Group                    |
| Join SAS Communities <u>communities.sas.com</u> | Read SAS Blogs<br>blogs.sas.com/content |

Please allow 10 days for post webinar assets to surface in the SAS Communities at: communities.sas.com/ask-the-expert

Copyright © SAS Institute Inc. All rights reserved.

# SAVE THE DATE Analytics Experience 2018

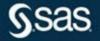

Sept. 17 - 19 | Manchester Grand Hyatt | San Diego sas.com/analyticsx

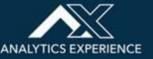

#### Learn SAS with SAS Education

SAS Education will support you in continual learning to grow your career.

- SAS Training Courses support.sas.com/training
- Get SAS Certified
   <u>support.sas.com/certify</u>
- SAS Books support.sas.com/books

Contact SAS Training Customer Service (800) 727-0025 or training@sas.com

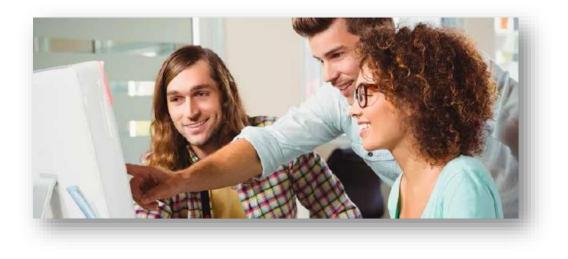

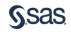

# SAS/ACCESS: Universal SAS Methods to Access Just About Any Data, Anywhere

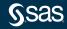

#### SAS/ACCESS Software

• SAS/ACCESS enables you to read data from other database management systems from within SAS.

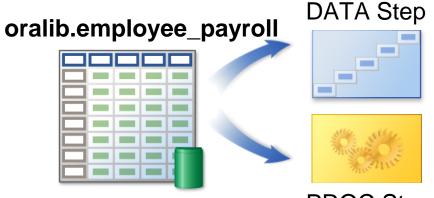

PROC Step

• If you have appropriate authority, SAS/ACCESS enables you to also write to other database management systems.

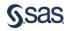

#### Database Management Systems

- Database management systems (DBMS) typically use Structured Query Language (SQL) as the interface to access and manage database tables.
- The SAS/ACCESS interface engines use the SQL language to communicate with the database tables.

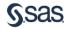

#### Interface Engine

#### • The SAS/ACCESS interface engines

- are software technologies that transfer data between DBMS and SAS
- provide transparent Read and Write capabilities.

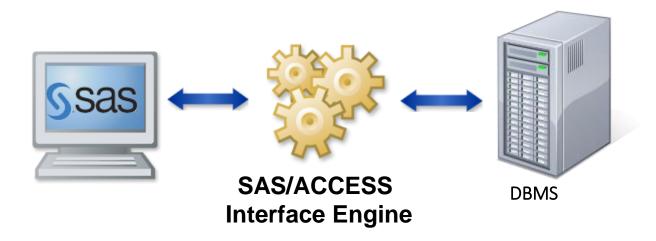

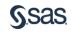

#### Two Types of SAS/ACCESS Methods

| SQL pass-<br>through  | A SAS programmer uses the SQL procedure in a SAS session to write and submit native database SQL to the database.                                                                                                    |
|-----------------------|----------------------------------------------------------------------------------------------------|
| SAS/ACCESS<br>LIBNAME | A SAS programmer uses a LIBNAME statement to connect<br>to the DBMS. DBMS tables can be named in a SAS program<br>wherever SAS data sets can be named. SAS implicitly<br>converts the SAS code into native database SQL statements. |

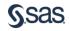

#### Examples of the SAS/ACCESS Methods

| SQL pass-<br>through  | proc sql;<br>connect to <i>dbms</i> ( <i><dbms connection="" parameters=""></dbms></i> );<br>select * from connection to <i>dbms</i><br>(select state, avg(salary) as avsal<br>from hivetable<br>group by state);<br>disconnect from <i>dbms</i> ;<br>quit; |
|-----------------------|----------------------------------------------------------------------------------------------------|
| SAS/ACCESS<br>LIBNAME | <pre>libname mydbms dbms <dbms connection="" parameters="">; proc means data = mydbms.dbms_table;     class state;     var salary; run;</dbms></pre>                                                                                                    |

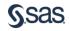

#### Examples of the SAS/ACCESS Methods

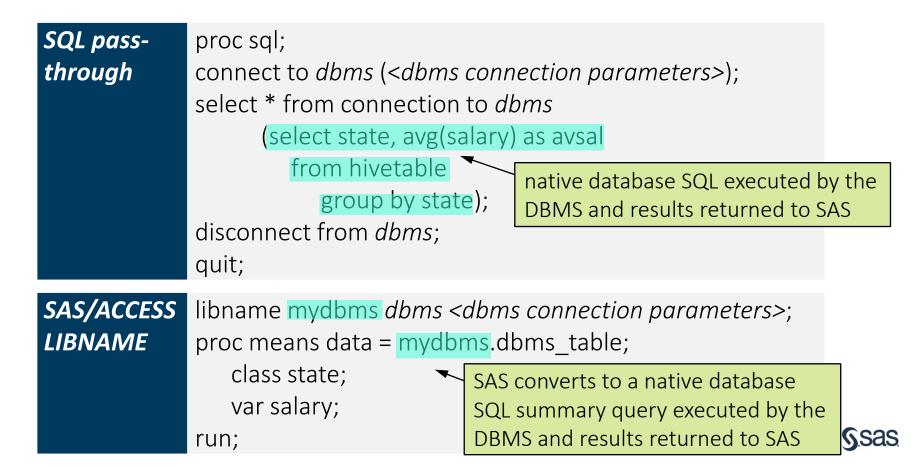

#### Components of the Pass-Through Facility

- Here are two types of SQL pass-through components that you can submit to the DBMS:
  - SELECT statements
  - EXECUTE statements

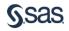

#### **Executing Pass-Through Statements**

• Example of an SQL pass-through SELECT statement:

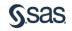

#### **Executing Pass-Through Statements**

• Example of an SQL pass-through EXECUTE statement:

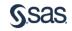

#### Universal Methodology

 SAS/ACCESS interfaces enable SAS programmers to apply *consistent* techniques to access a large number of data sources in different formats in a *consistent* way.

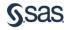

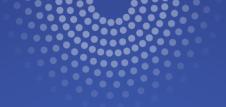

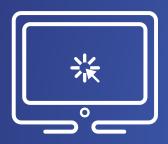

# Using SAS/ACCESS Methods for a Variety of Data Sources

This demonstration illustrates how similar SAS code can be used to query and process data from a variety of different data sources.

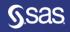

#### SQL Pass-Through Method versus LIBNAME Method

| Method           | Characteristics                                                                                                    |
|------------------|----------------------------------------------------------------------------------------------------|
| SQL Pass-Through | Explicit control of what executes in the DBMS versus SAS.                                                                                                    |
|                  | Must construct native DBMS SQL                                                                                                    |
| LIBNAME          | Can use any SAS programming methods and name DBMS tables as input or output data sets.                                                                                                |
|                  | Implicitly generated SQL might cause all data from<br>DBMS to be returned to SAS. Should turn on SASTRACE<br>and examine the SAS log during development to<br>produce efficient code. |

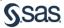

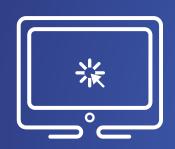

# Using the SASTRACE Option with the SAS/ACCESS LIBNAME Method

This demonstration illustrates how to use the SASTRACE system option to evaluate the efficiency of the SAS/ACCESS LIBNAME method when accessing DBMS tables.

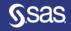

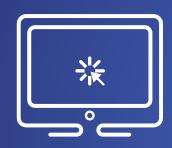

### **SAS/ACCESS** Documentation

This demonstration shows you where to find the SAS Online Documentation for SAS/ACCESS, how to use it to discover what ACCESS engines are available, and how to navigate the documentation to find the information that you need.

support.sas.com/documentation/onlinedoc/access/index.html

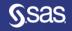

#### **Documentation and Training**

support.sas.com/documentation/onlinedoc/access/index.html

support.sas.com/training/us/paths/dmgt.html#acc

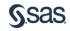